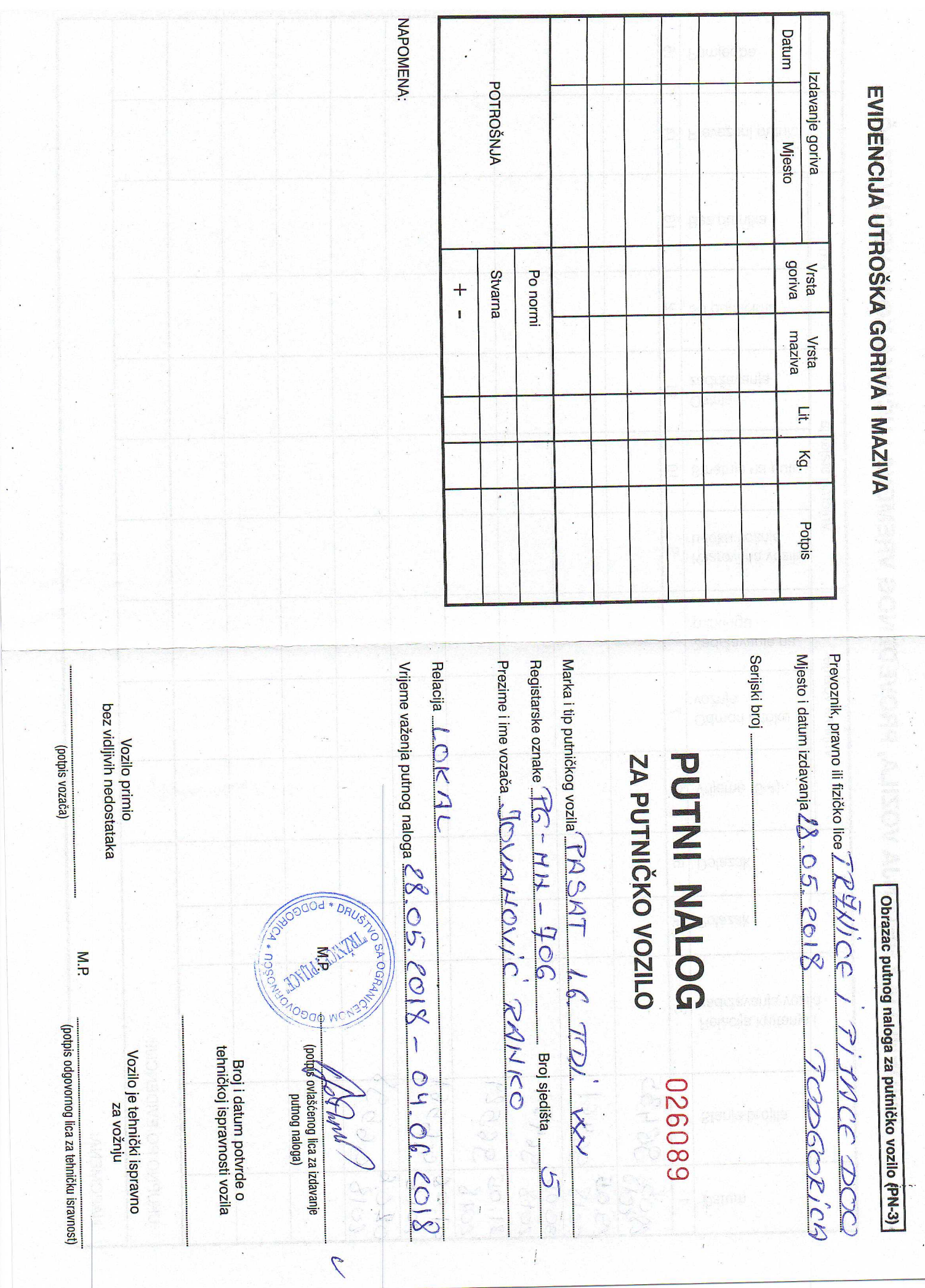

Ŕ,

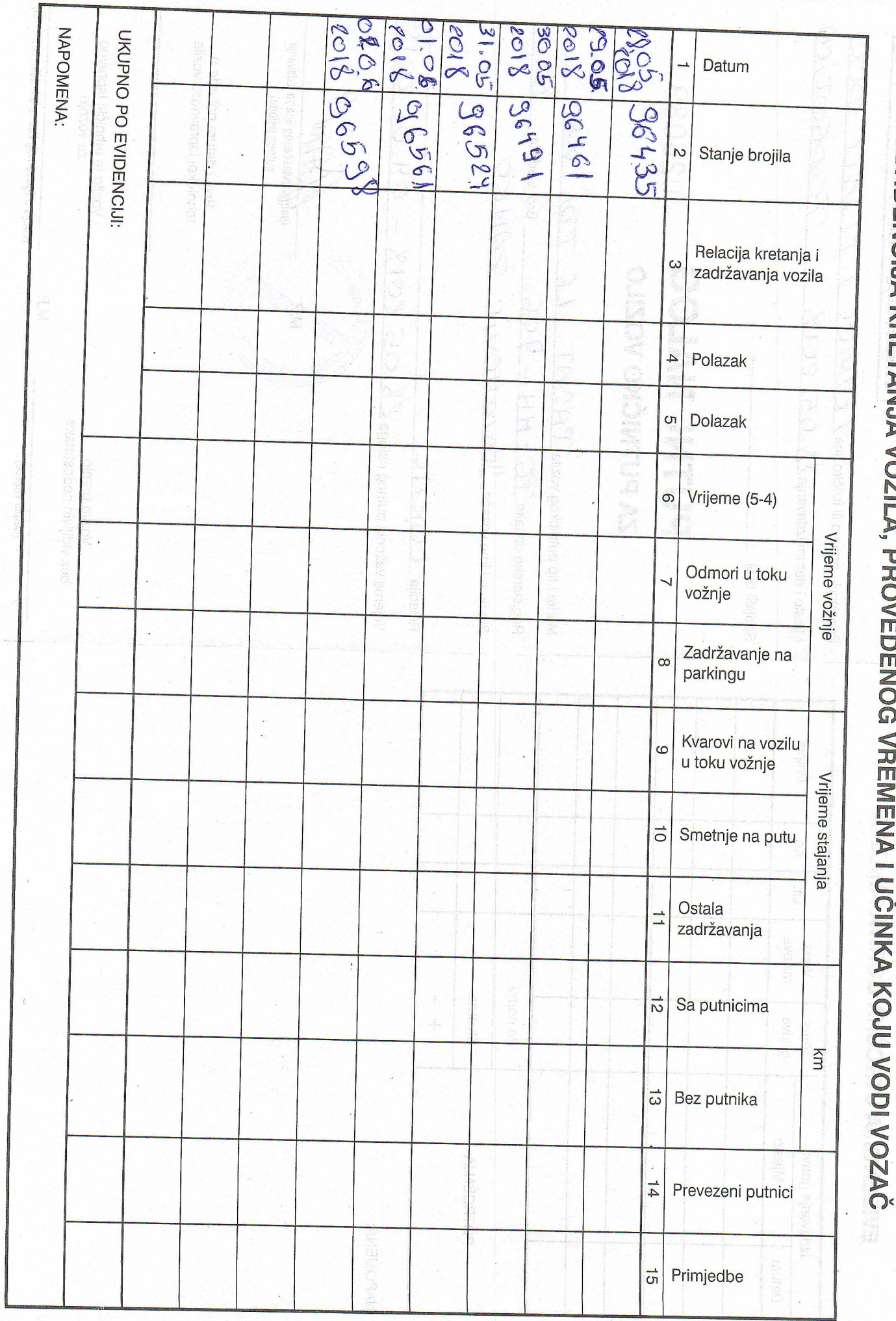

EVIDENCIJA KRETANJA VOZILA, PROVENOG VR Ī 

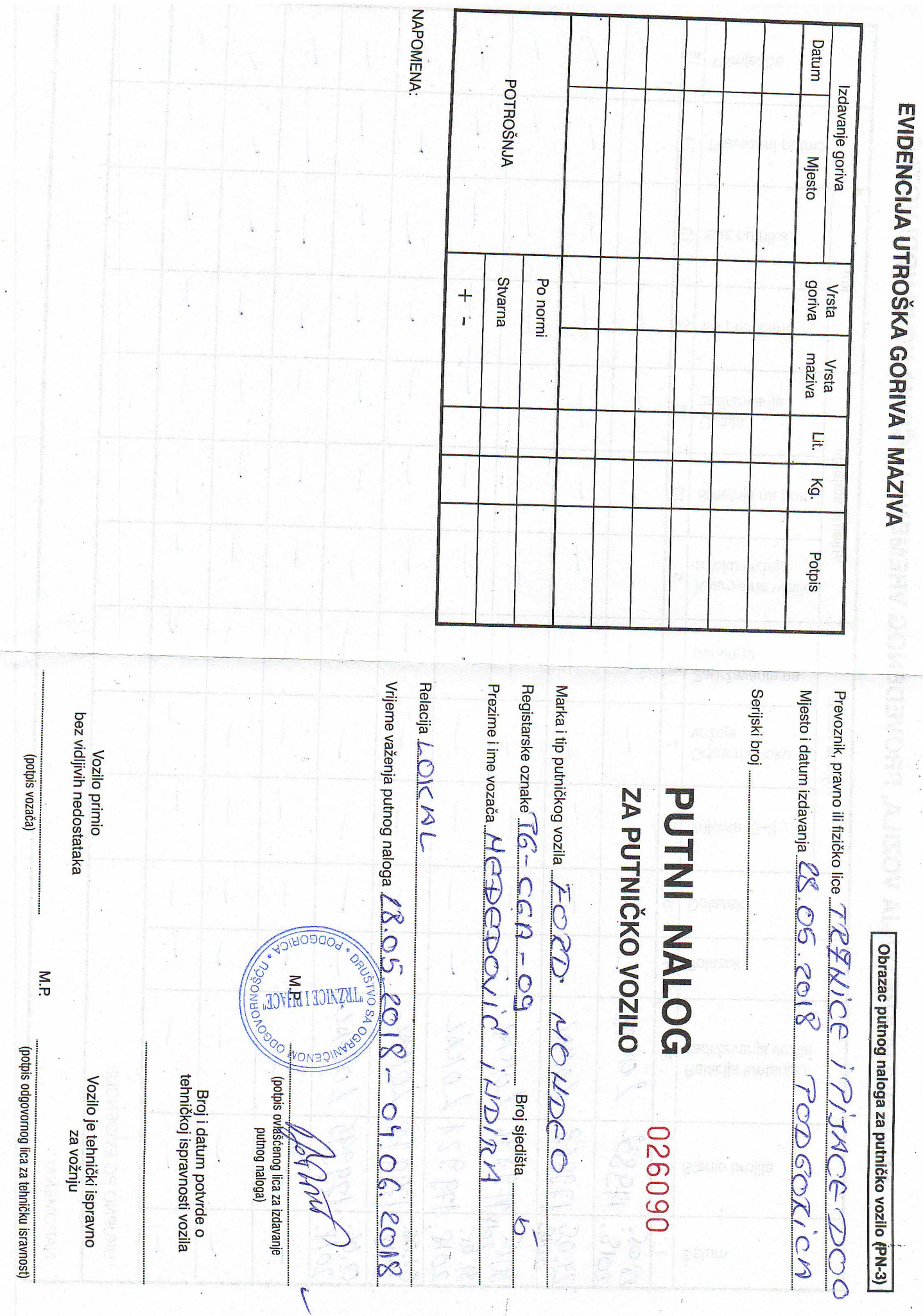

 $\frac{1}{2}$ 

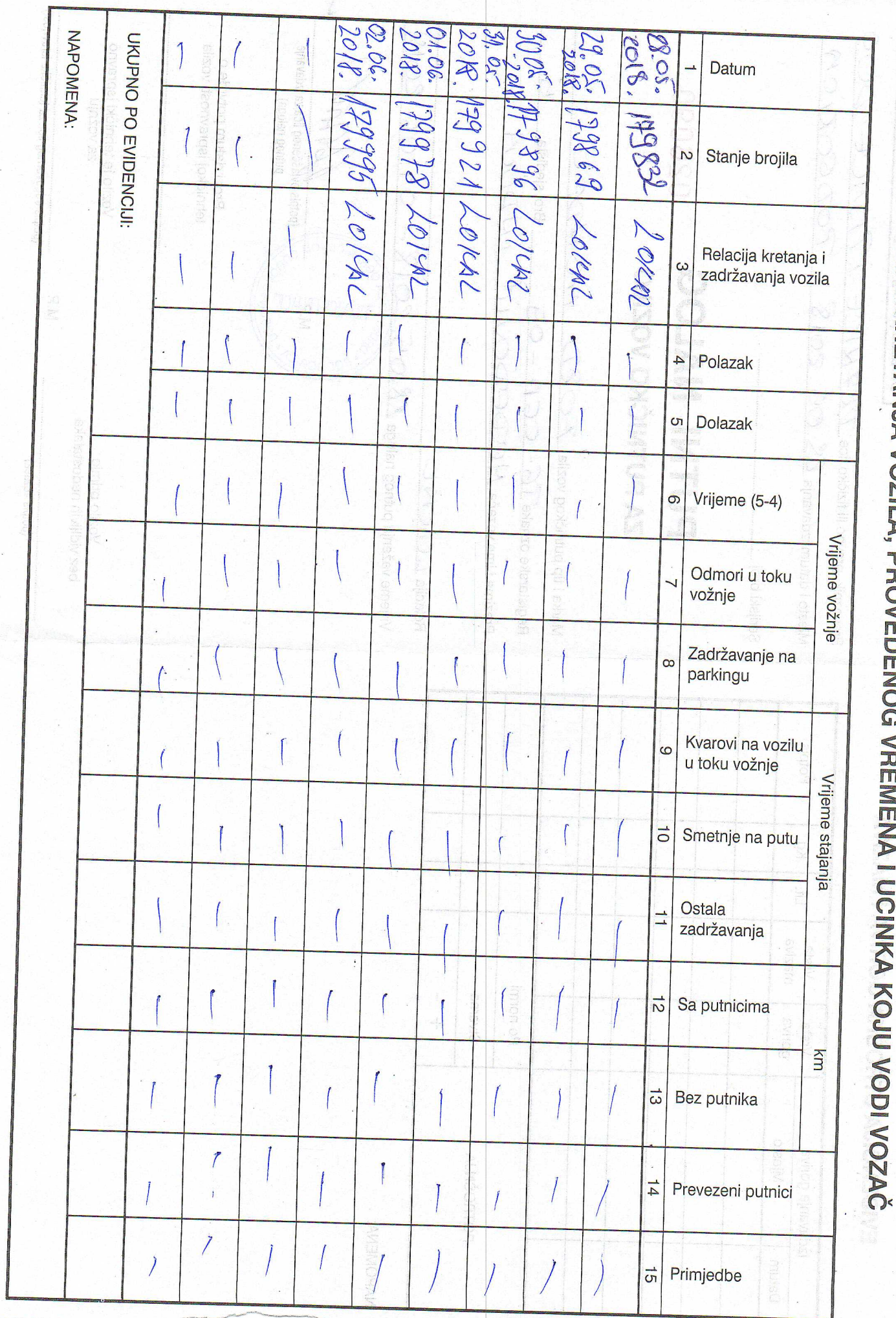

EVIDENCIJA KRETANJA VOZILA, PROVEDENOG VREMENA I UČINKA K

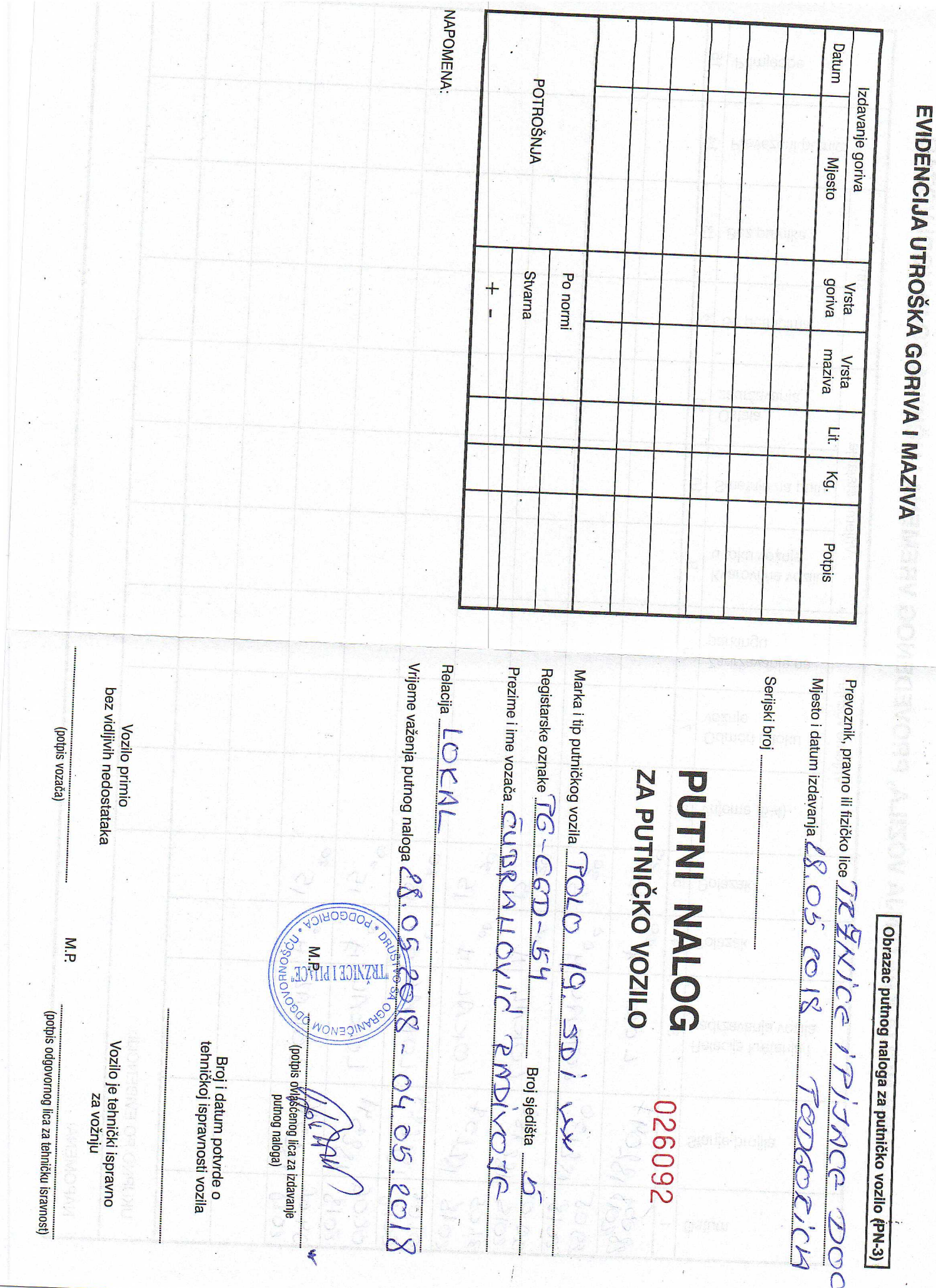

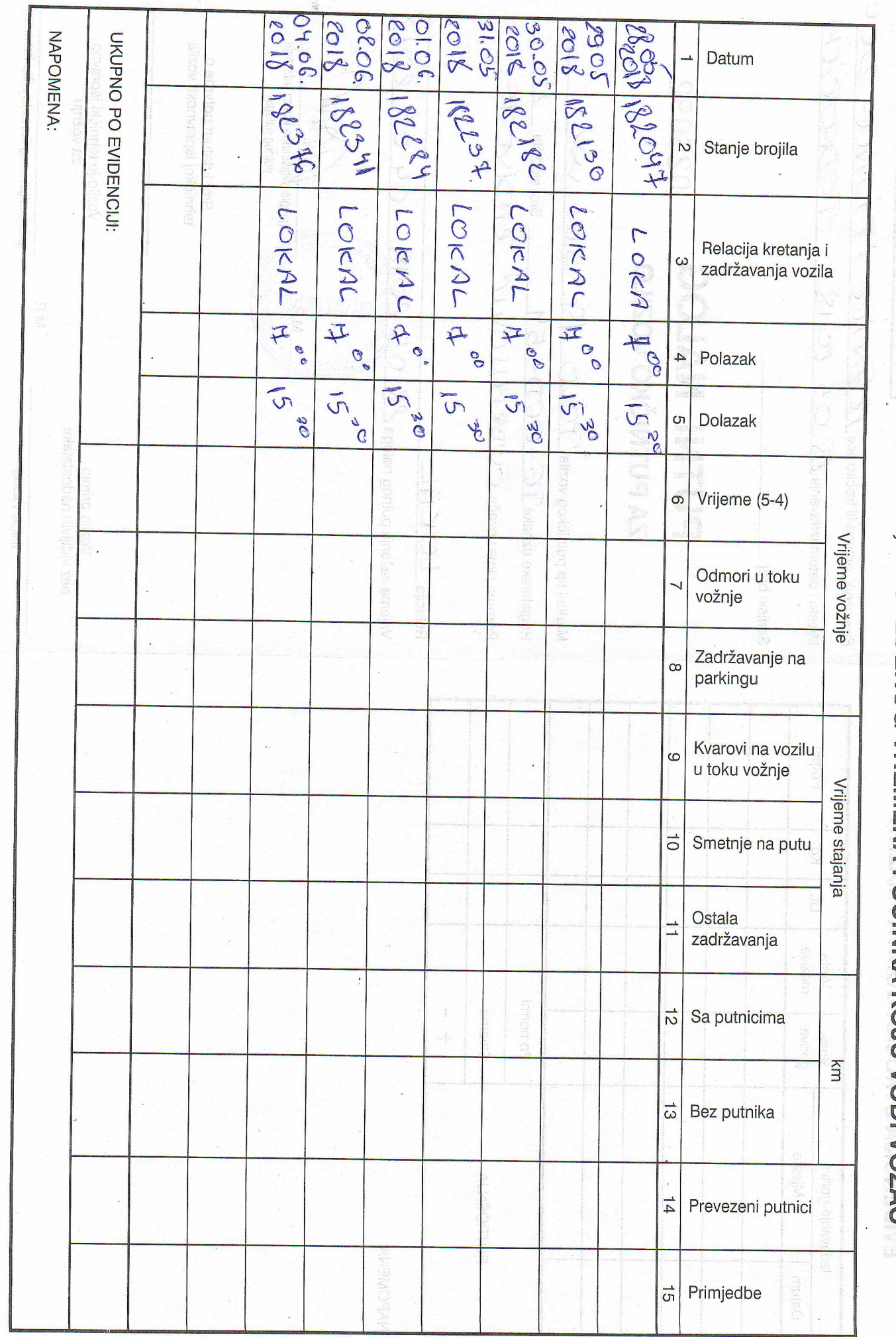

EVIDENCIJA KRETANJA VOZILA, PROVEDENOG VREMENA I UČINKA KOJU VODI VOZAČ

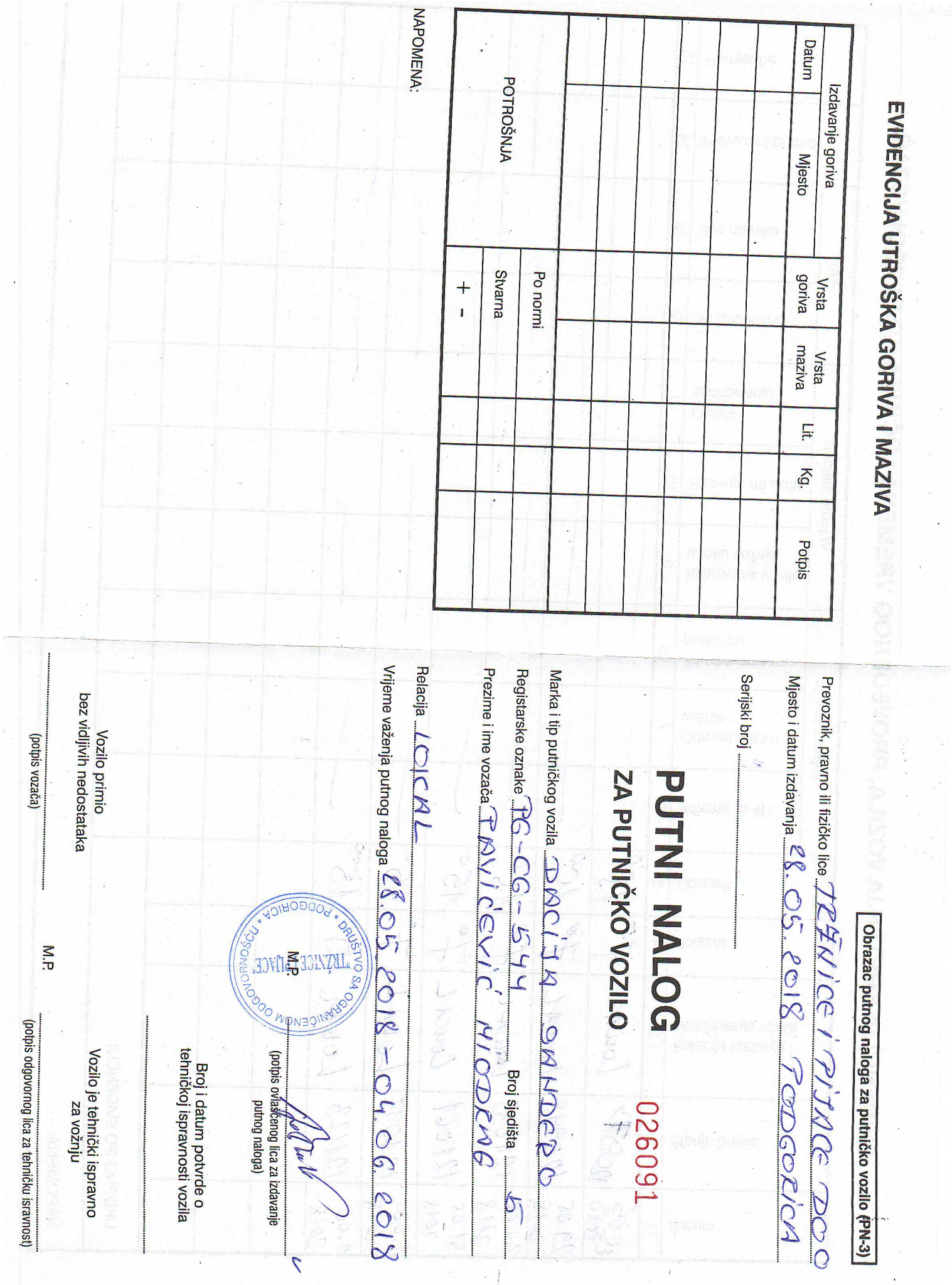

 $\frac{1}{2}$ 

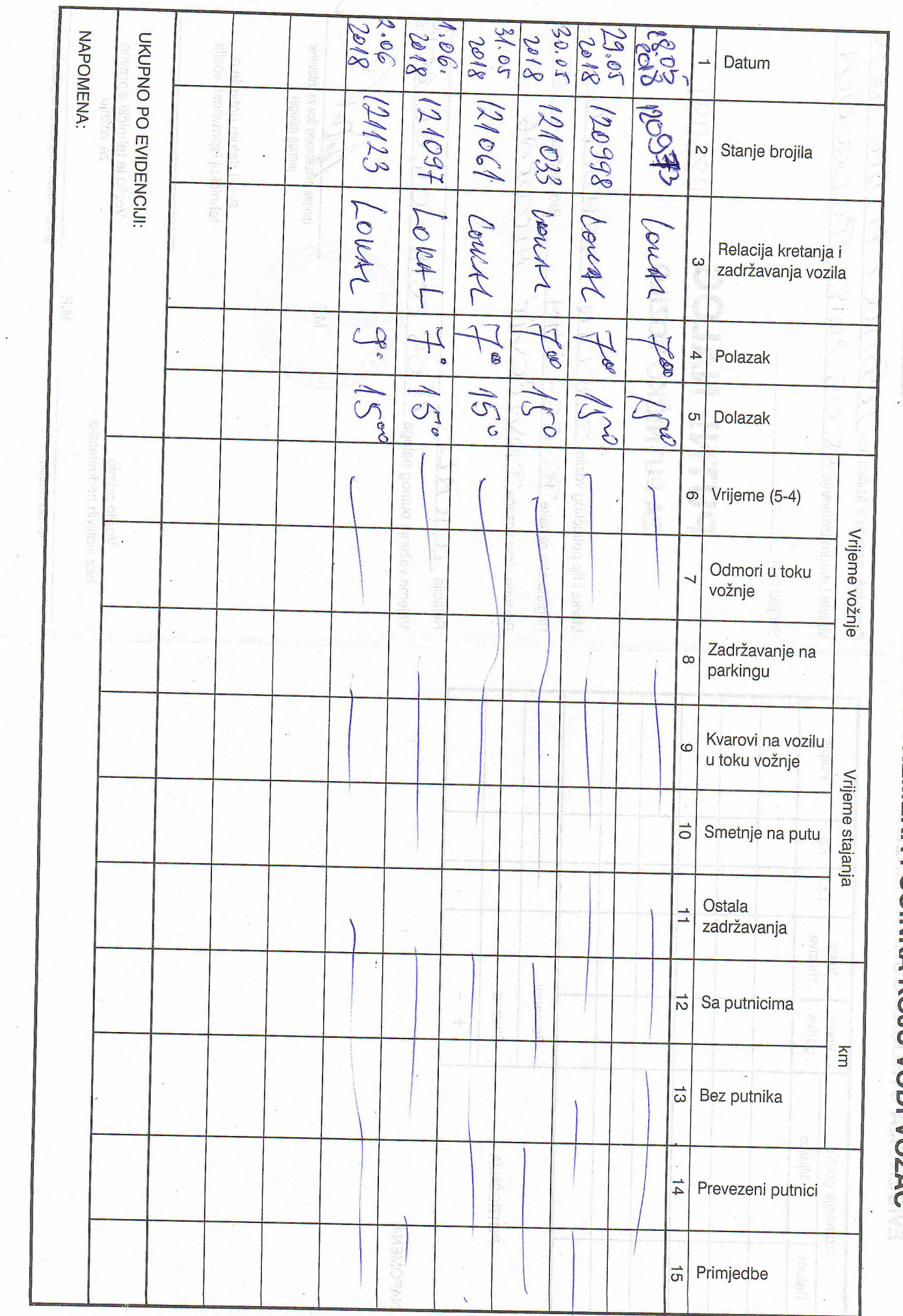

EVIDENCIJA KRETANJA VOZILA, PROVEDENOG VREMENA I UČINKA KOJU VODI VOZAČ